# **UNIDAD No.4 APLICACIÓN PRÁCTICA**

## **4.1 DESCRIPCIÓN CARACTERÍSTICAS Y USO DEL TRÁNSITO**

105) ¿Qué es un tránsito y para qué sirve?

El tránsito, es el aparato universal para la Topografía, debido a la gran variedad de usos que se le dan. Puede usarse para medir y trazar ángulos horizontales y direcciones, ángulos verticales, y diferencias en elevación; para la prolongación de líneas; y para determinar distancias.

106) Escribe las partes del tránsito, mínimo diez.

Un tránsito consiste de un disco superior o disco del vernier, al cual está unido a un armazón con dos patas en forma de "A" que soportan el anteojo, y de un disco inferior al cual está fijo un círculo graduado o limbo horizontal.

Los discos superior e inferior están sujetos a ejes interior y exterior, respectivamente, concéntricos, y los dos coincidiendo con el centro geométrico del círculo graduado. Cuando se gira el disco inferior, su carrete, exterior, gira dentro de su propio soporte en la cabeza de nivelación, y a éste movimiento se le llama movimiento general. Éste carrete exterior del disco inferior puede fijarse en cualquier posición apretando el tornillo de sujeción inferior o tornillo del movimiento general.

El movimiento de un disco con respecto al otro (disco del vernier y disco o limbo de la graduación) es lo que se llama movimiento particular.

A cada disco pueden dársele movimientos pequeños y lentos, accionando los tornillos de movimiento tangencial o de aproximación, pero éstos tornillos solo trabajan cuando está apretado el tornillo que fija el movimiento.

El eje geométrico alrededor del cual giran ambos ejes se denomina eje vertical del aparato o eje azimutal.

Los niveles del limbo horizontal se encuentran montados formando ángulos rectos entre ellos. Tienen por objeto nivelar el aparato, de tal modo que el plano en el que se encuentra el círculo horizontal quede realmente horizontal cuando se hagan lecturas.

Del extremo del eje, y justamente en el centro de curvatura de la articulación, se encuentra suspendida una cadena con un gancho para colgar la plomada.

El aparato se monta en un tripié atornillando el plato de base al cabezal del tripié.

- 107) ¿Cuáles son los tres principales movimientos del tránsito?
	- a) Movimiento general
	- b) Movimiento particular
	- c) Movimiento vertical
- 108) ¿Qué es el vernier del tránsito y cómo se usa?

El vernier es una pequeña placa dividida independientemente del limbo y en contacto con él y que tiene por objeto apreciar fracciones del menor espacio en que está dividido el limbo.

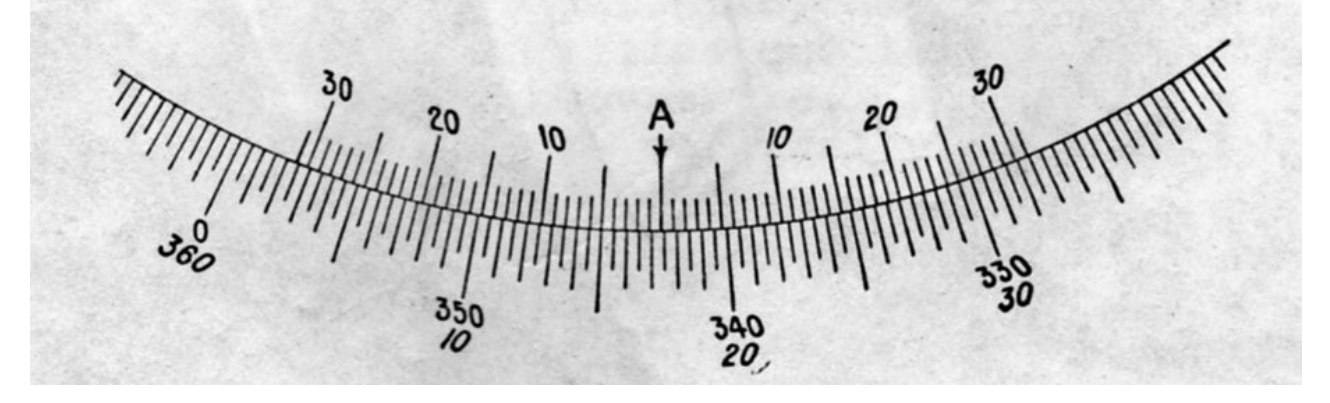

# **4.2 MANEJO BÁSICO DEL TRÁNSITO**

109) Explica, en forma ordenada, como se realiza una lectura de rumbo directo con el tránsito.

Después de centrar y nivelar el tránsito, en el vértice "A", se visa el vértice "B" y se suelta el tornillo de la brújula procediendo a tomar la lectura del rumbo.

110) Explica, en forma ordenada, como se realiza una lectura de rumbo inverso con el tránsito.

Después de centrar y nivelar el tránsito, en el vértice "B", se visa el vértice "A" y se suelta el tornillo de la brújula procediendo a tomar la lectura del rumbo.

111) Explica cómo se realiza un alineamiento con el tránsito.

Se centra y nivela el tránsito en un punto estratégico (A) de un alineamiento, por ejemplo, sobre un alineamiento AB, se visa el punto B y se procede a dar "vuelta de campana" con el anteojo para trazar o continuar con el alineamiento buscado.

#### **4.2.1 CENTRADO, NIVELADO Y ORIENTADO**

112) Explica en que consiste el centrado del tránsito.

Para centrar el tránsito sobre la estaca de un vértice se procede de la siguiente manera:

- a) Colóquese el tránsito cerca del vértice, se abre el tripié y se selecciona la altura conveniente. Se mueve el tránsito de tal forma que el plato quede aproximadamente nivelado. En terreno inclinado se alargan o acortan una o dos patas del tripié.
- b) Se levanta el tránsito sin cambiar la posición relativa del tripié y del plato, colocando encima del vértice o estaca.
- c) La plomada debe de quedar casi sobre el punto, más o menos a 2 cm. después se acerca más la plomada, hasta 1 cm. del punto, moviendo las patas del tripié, o alargándolas y acortándolas ligeramente según convenga.
- d) Si es necesario puede moverse una o más patas en arco de círculo para nivelar a ojo el plato, sin que este movimiento afecte prácticamente la posición de la plomada.
- e) Se encajan con firmeza en el terreno las patas del tripié, si es posible, para asegurar que no se mueve el tránsito, cuidando al mismo tiempo que la plomada quede finalmente a 1 cm. del punto, y el plato casi a nivel.
- f) En este momento ya se puede centrar la punta de la plomada exactamente sobre el vértice, aflojando los tornillos niveladores para que la cabeza niveladora pueda desplazarse horizontalmente. Este movimiento horizontal tiene aproximadamente 2 cm. de juego. Una vez centrado el aparato se aprietan nuevamente los tornillos niveladores y se procede a nivelarlo cuidadosamente.

113) Explica en que consiste el nivelado del tránsito.

Para nivelar el tránsito se utilizan los niveles del limbo graduado horizontal, los cuales se colocan aproximadamente según la dirección de los tornillos niveladores diagonalmente opuestos.

Al nivelar el tránsito la burbuja se mueve según la dirección del pulgar izquierdo al girar los tornillos niveladores.

Los tornillos deben moverse en sentidos opuestos al mismo tiempo, primero dos y luego los otros dos de la diagonal normal, para nivelar el otro nivel.

Los aparatos de tres tornillos se nivelan operando primero dos de ellos y luego con el otro solamente.

114) Explica en que consiste la orientación de un lado de la poligonal.

Para obtener la orientación de una línea o lado de la poligonal, por ejemplo el lado AB, se afloja el movimiento particular y se hacen coincidir el cero del círculo graduado horizontal con el cero del vernier (para lograrlo debes de seguir las indicaciones de tu maestro). Para que los ceros coincidan, se aprieta el movimiento particular, se usa una lupa para ver el vernier y con el tornillo tangencial del movimiento particular se verifica que los dos ceros coincidan.

Con el movimiento general flojo se da vuelta al tránsito, de tal manera que la aguja de la brújula coincida con el Norte de dicha brújula. Apretando el tornillo general y usando el movimiento tangencial general se hacen coincidir con la aguja la lectura 0º de la brújula.

Se coloca un balicero en el vértice siguiente (B) con una plomada o una baliza para señalarlo.

Se afloja el tornillo del movimiento particular y el tornillo del movimiento vertical, giramos para visar a través del anteojo, la plomada o la baliza del punto posterior (E), en seguida se aprietan los dos tornillos. Utilizando los tornillos tangenciales se localiza el centro de la retícula (línea de colimación) del anteojo de manera que coincida con la base de la baliza o la punta de la plomada. En este momento leemos el ángulo que marca el vernier, que será el azimut del lado AB de la poligonal.

- 115) Enumera, en forma ordenada, los pasos a seguir para realizar el trabajo de campo en un levantamiento con tránsito y cinta.
	- a) Reconocimiento de terreno.
	- b) Materialización de los vértices de la poligonal. Las estacas se clavarán a distancias de 50 metros o más, en forma aproximada, estas distancias no se miden con la cinta, al inicio se pueden medir a pasos.
	- c) Se dibuja el croquis de la poligonal, en la libreta de campo.
	- d) Se mide la orientación magnética con la brújula, de un lado de la poligonal, generalmente es el primer lado.
	- e) Se miden los ángulos interiores (para comprobación se pueden medir también los ángulos exteriores), las longitudes de los lados (de ida y de vuelta), así como los rumbos magnéticos de los lados (directos e inversos).
	- f) Levantamiento de detalles.

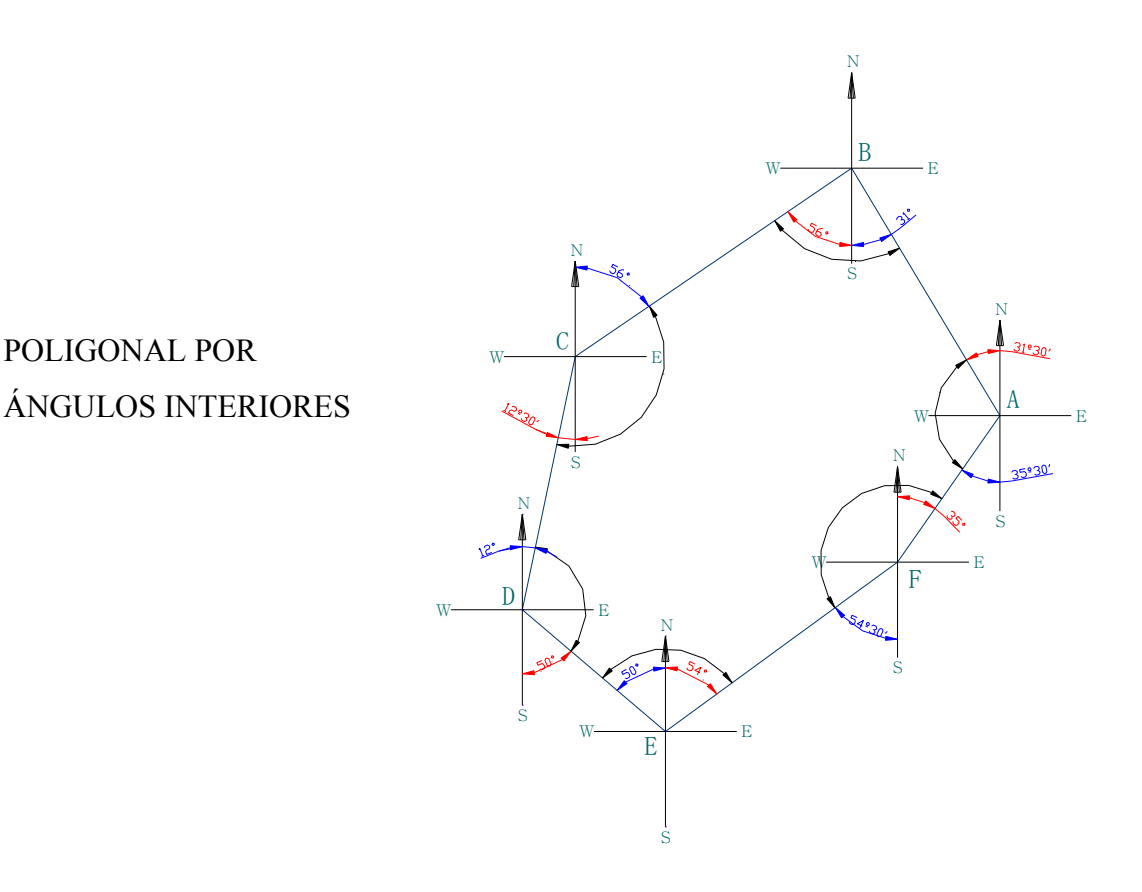

52

116) ¿Qué se entiende por la tolerancia angular en un levantamiento con tránsito y cinta? Indica su fórmula dándole valores.

Se entiende por tolerancia angular el error máximo admisible en las medidas de ángulos de una poligonal, la tolerancia angular se calcula aplicando la fórmula:

Ta =  $+$ - a  $\sqrt{n}$ 

117) ¿Cuál es la condición geométrica angular que debe satisfacer un polígono levantado por el método de medida directa de ángulos interiores?

 $\sum \text{ángulos observados} = 180^{\circ}$  (n – 2)

### **4.2.2 LECTURA DE ÁNGULOS**

118) Explica en forma ordena y secuencial como se realiza una lectura de ángulos horizontales con el tránsito.

### PROCEDIMIENTO PARA MEDIR UN ÁNGULO INTERIOR (HORIZONTAL)

- a) Se coloca el tránsito sobre el vértice A y se nivela. Se sueltan los dos movimientos, el particular y el general.
- b) Se ajustan los platos para leer aproximadamente ceros, el cero del vernier con el cero del círculo graduado, se sostiene el plato superior mientras se gira el plato inferior por presión tangencial aplicada en la parte inferior. Se aprieta el tornillo del movimiento particular, con firmeza pero sin forzarlo.

ÁNGULO INTERIOR

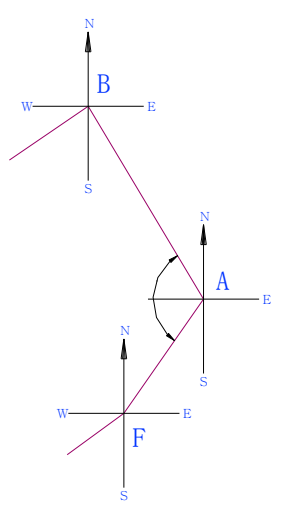

- c) Con el tornillo tangencial del movimiento particular se hacen coincidir, con exactitud, el cero del vernier con el cero del círculo graduado.
- d) Se visa el punto F. Tienes que ajustar el hilo vertical de la retícula sobre la línea de centros de la baliza o de la plomada que marque el punto F, girando el tránsito con ambas manos pero por el borde del plato o por los soportes del anteojo(pero no tomándolo del anteojo).
- e) Aprieta el tornillo del movimiento general.
- *f)* Ajusta con cuidado el hilo de la retícula exactamente sobre la marca con el tornillo tangencial general. *Lee el rumbo inverso FA indicado por la brújula.*
- g) Afloja el tornillo particular y gira el plato hasta que el hilo vertical esté sobre el punto B. Aprieta el tornillo particular.
- h) Ajusta el hilo vertical exactamente sobre la marca B utilizando el tornillo tangencial particular.
- **i)** Lee el ángulo en el círculo graduado, usando el lado del vernier que está delante de la marca cero **(en el mismo sentido de rotación del movimiento de las manecillas del reloj en que se giró el ángulo).** *Lee el rumbo directo de la línea AB.* **Verifica el ángulo comparando el valor medido con el ángulo calculado a partir de los rumbos.**
- 119) Enlista los pasos necesarios para realizar el trabajo de gabinete en un levantamiento con tránsito y cinta.

Las operaciones se ejecutan en el orden siguiente:

- 1. (Ea); Error angular.
- 2. (Ta); Tolerancia angular.
- 3. Compensación angular. Si el error angular no rebasa la tolerancia angular.
- 4. Ángulos interiores corregidos.
- 5. Rumbo base.
- 6. Rumbos calculados.
- 7. Cálculo de las proyecciones originales.
- 8. (Ex); Error en x.
- 9. (Ey); Error en y.
- 10.  $(E_L)$ ; Error lineal.
- 11.  $(T_L)$ ; Tolerancia lineal.
- 12. (P); Precisión.
- 13. (Kx); Factor unitario de corrección x.
- 14. (Ky); Factor unitario de corrección y.
- 15. (Cx); Corrección x.
- 16. (Cy); Corrección y.
- 17. Cálculo de las proyecciones corregidas.
- 18. Coordenadas
- 19. Superficie.
- 20. Dibujo de plano topográfico.
- 120) ¿Cuáles son las fórmulas para obtener las proyecciones de un lado de una poligonal? Las proyecciones originales se calculan con las siguientes fórmulas: Proyección  $X = D^*$  sen Rbo.

Proyección  $Y = D^* \cos Rb$ o.

121) ¿Cuáles son las fórmulas para obtener los factores de corrección para obtener las proyecciones corregidas en la planilla de cálculo?

 Ex  $Kx = S$  Proy.  $E + S$  Proy. W

$$
Ky = \frac{Ey}{}
$$

S Proy. N + S Proy. S

122) ¿Cómo se calcula el error lineal de un levantamiento en la planilla de cálculo?  $ET = \sqrt{Ex2} + Ey2$ 

### **4.2.3 ERRORES DE MEDICIÓN**

- 123) ¿Cuáles son las fuentes de error?
	- a) ERRORES INSTRUMENTALES
	- b) ERRORES NATURALES
	- c) ERRORES PERSONALES
- 124) Escribe tres ejemplos de errores instrumentales.
	- a) Niveles de alidada desajustados. Esto ocasiona errores en los ángulos medidos, tanto horizontales como verticales. No obstante que los instrumentos se pueden usar con las burbujas desajustadas y obtener resultados casi exactos, es preferible efectuar el reajuste requerido del instrumento.
	- b) La línea de colimación no es perpendicular al eje horizontal. Esto provoca errores cuando se prolongan líneas o al medir ángulos de deflexión.
	- c) Excentricidad de los centros. Esto se presenta cuando el centro geométrico del círculo graduado horizontal (o vertical) no coincide con su centro de rotación. Los errores debido a esto por lo general son pequeños.
	- d) Errores por graduación de los círculos. Si las graduaciones alrededor de la circunferencia de un círculo horizontal o vertical no son uniformes, se obtendrán medidas angulares erróneas.
- 125) Escribe tres ejemplos de errores naturales.
	- a) Viento. El viento mueve la plomada del tránsito. En estos casos ayuda mucho la plomada óptica.
	- b) Cambios de temperatura. Las diferencias de temperatura ocasionan dilatación desigual de diversas partes de los tránsitos, los teodolitos y las estaciones totales. Esto ocasiona que las burbujas se desplacen, lo que puede conducir a observaciones erróneas. Los efectos de la temperatura se reducen protegiendo los instrumentos contra efectos de fuentes de calor o de frío.
	- c) Refracción. La refracción desigual desvía la visual y puede ocasionar una ondulación aparente en el objeto observado. Es conveniente mantener la línea visual bastante arriba del terreno. En algunos casos, tendrán que posponerse las observaciones hasta que mejoren las condiciones atmosféricas.
- d) Asentamientos del tripié. El peso de un teodolito puede ocasionar que se claven o penetren demasiado las patas de un tripié en terreno blando.
- 126) Escribe tres ejemplos de errores personales.
	- a) El instrumento no está centrado exactamente sobre el punto. Durante el tiempo que se ocupa una estación (vértice), debe verificarse a intervalos la posición de la plomada común o de la plomada óptica, para asegurarse que permanece centrada y que el instrumento está precisamente sobre el punto.
	- b) Las burbujas de los niveles no están perfectamente centradas. Deben revisarse las burbujas con frecuencia, pero nunca se debe renivelar entre una visual hacia un punto inicial y una hacia un punto final. (solamente antes de comenzar, y después de terminar, una medida angular.)
	- c) Uso incorrecto de los tornillos de fijación y de los tornillos tangenciales. El alumno debe formarse buenos hábitos de manipulación y ser capaz de identificar los tornillos del movimiento general, particular y vertical, así como sus respectivos tornillos tangenciales, al tacto y sin tener que mirarlos. El ajuste final de los tornillos tangenciales se hace siempre con un giro positivo para evitar el resorteo. Los tornillos del movimiento general, particular y vertical se deben apretar una vez y no tocarlos de nuevo para asegurarse que están bien apretados.
	- d) Enfoque deficiente. Para que no haya error por paralaje es necesario enfocar correctamente el ocular sobre los hilos reticulares y el objetivo sobre el punto visado.
	- e) En el vernier no se interpola correctamente. Cuando se utiliza un tránsito, el usar una lente de aumento y tener la debida precaución ayuda a reducir la magnitud de estos errores. Además. Debe estimarse el número de minutos en la escala que ha pasado el índice del vernier para verificar una lectura.

# **4.3 MÉTODOS DE LEVANTAMIENTOS CON TRÁNSITO**

- 127) ¿Cuáles son los métodos de levantamiento con tránsito y cinta?
	- a) Por medición directa de ángulos.
	- b) Por deflexiones.
	- c) Por radiaciones, para detalles.
- 128) ¿Qué unidades angulares se usan con el círculo graduado del tránsito? Unidades sexagesimales y unidades decimales.
- 129) Explica cómo se realiza un levantamiento por el método de medida directa de ángulos horizontales utilizando el tránsito y cinta.

En este levantamiento se miden todos los ángulos interiores que convergen en los vértices. Se toman los ángulos interiores cuando se recorre la poligonal en sentido contrario del movimiento de las manecillas del reloj, también se recomienda medir los ángulos exteriores cuando el recorrido se hace en el sentido de dicho movimiento. Este método se emplea preferentemente en el levantamiento de poligonales cerradas. Es conveniente medir todos los ángulos interiores siempre en el mismo sentido, para reducir los errores de lectura, registro y trazo.

- 130) ¿En que consiste el trabajo de gabinete para un levantamiento con tránsito y cinta? Se entiende por trabajo de gabinete, la ordenación de los datos tomados en el campo y los cálculos que con ellos se ejecutan, con objeto de obtener los elementos necesarios para construir el plano. Todos estos elementos se anotan en hojas blancas, en forma ordenada, y en la planilla de cálculo.
- 131) Elabora el registro de campo para un levantamiento por el método de levantamiento por medida directa de ángulos.

Los datos recogidos en el levantamiento se anotan en forma clara y ordenada en el registro de campo.

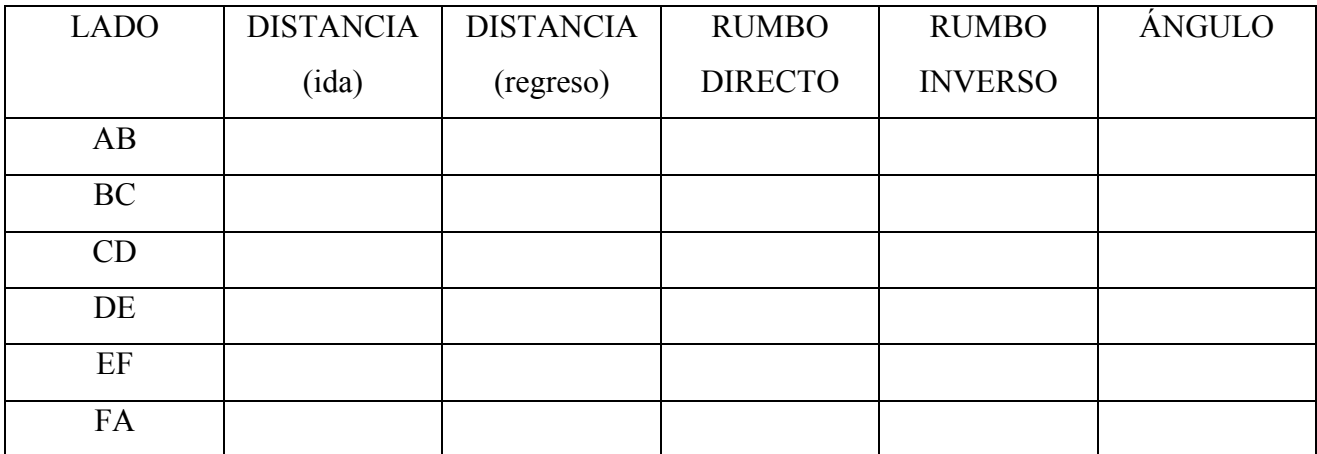

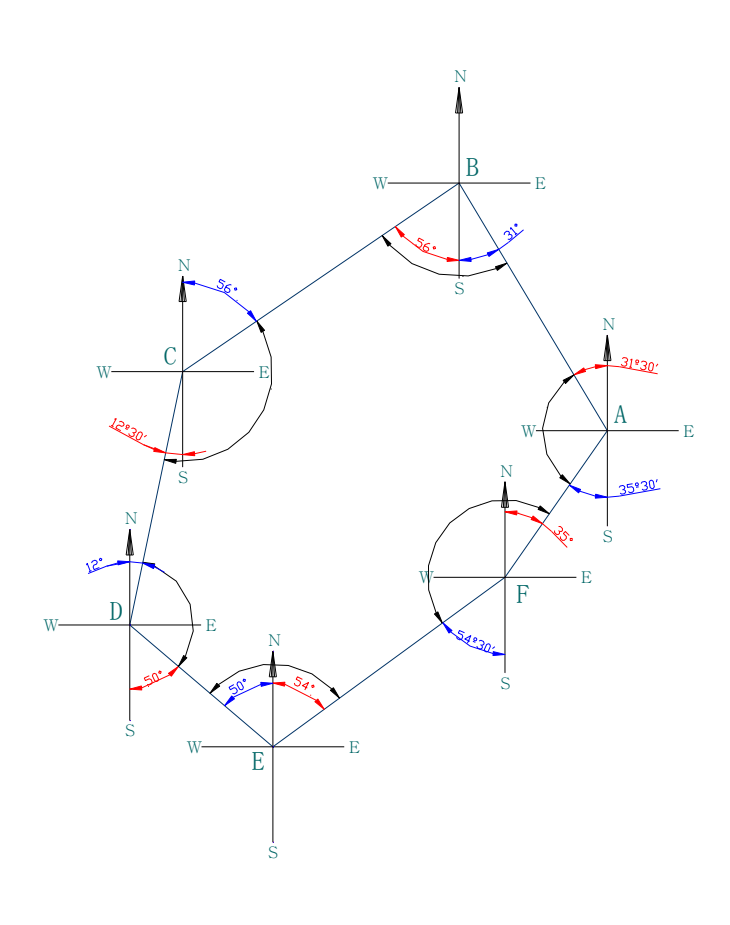

59

# **4.4 MÉTODOS DE CÁLCULO**

## **4.4.1 RUMBOS**

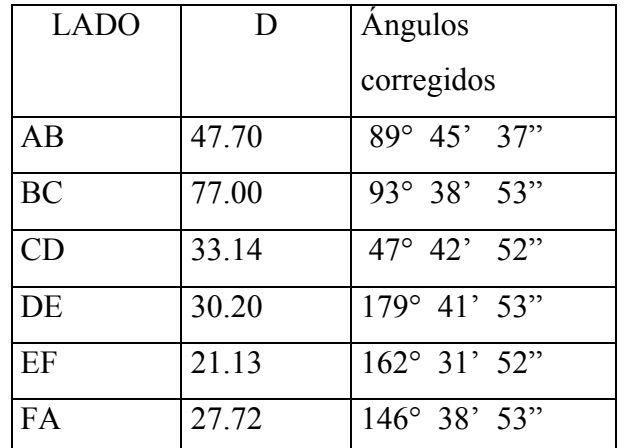

132) Con el rumbo base y los ángulos corregidos, obtener los rumbos calculados.

Esta operación se facilitará dibujando un croquis y anotando en él los valores de los ángulos interiores corregidos y el rumbo base.

Para el rumbo base se escoge un rumbo que se supone correcto. Este puede ser el de un lado cuyos rumbos directo e inverso hayan coincidido mejor.

Para nuestro ejemplo el rumbo base es el DE = N 70° 10' W.

Rumbo directo EF =  $180^{\circ}$  +  $70^{\circ}$  10' -  $(162^{\circ}$  31' 52")

Revisando la figura;

Ángulo de N a  $S = 180^\circ$ 

Por ángulos alternos internos rumbo inverso DE = 70° 10'

Ángulo interior  $E = 162^{\circ} 31' 52''$ 

Entonces:

Rbo. Dr.  $EF = N 87° 38' 08'' W$ 

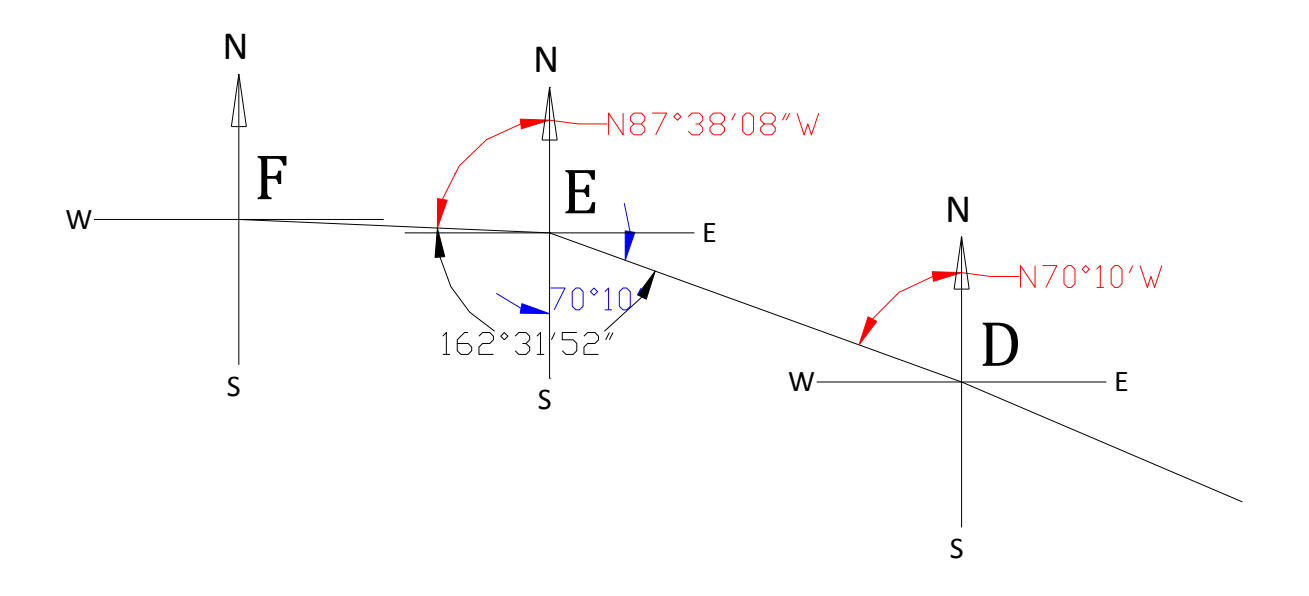

## RUMBO EF

61

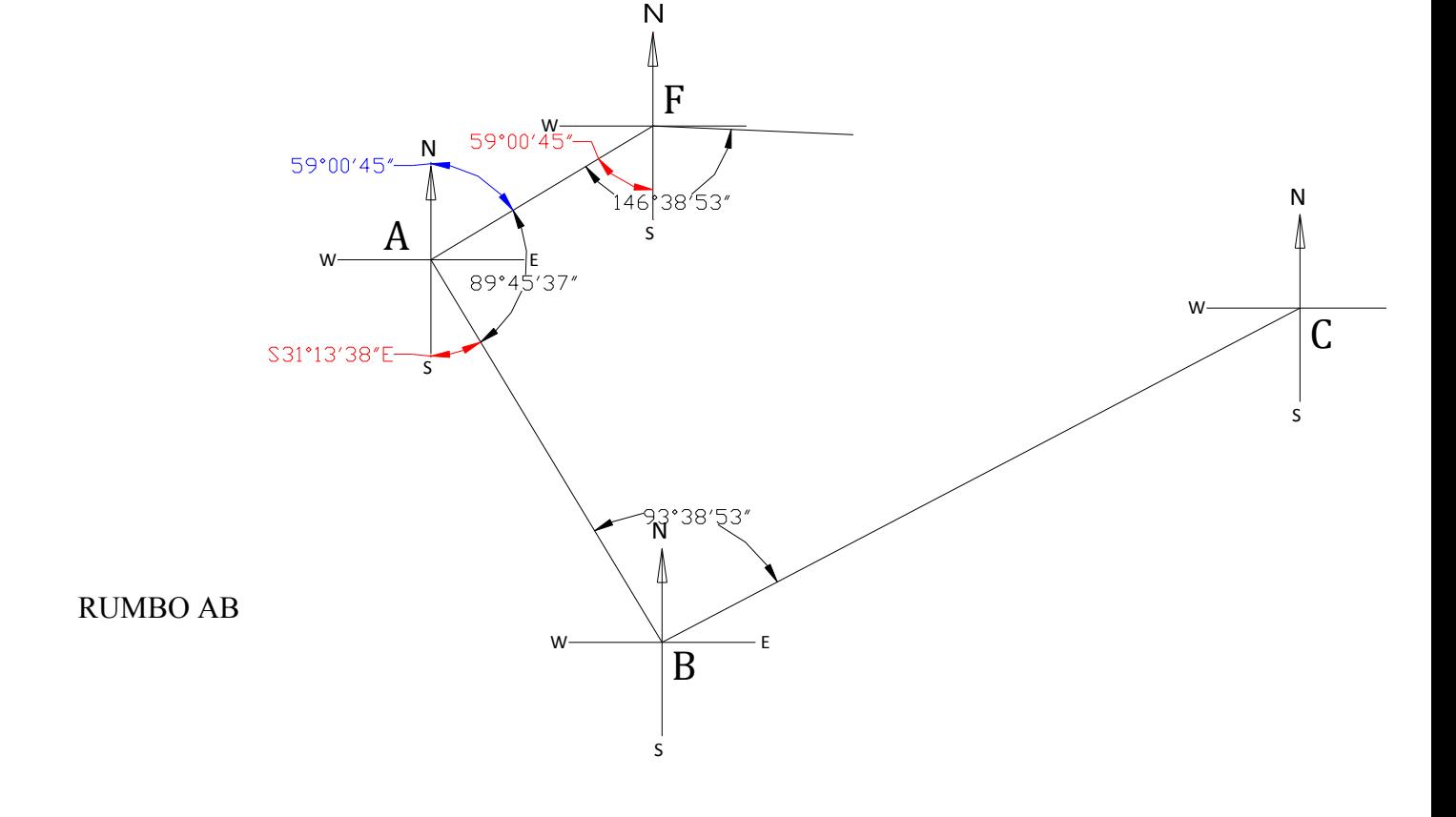

Rumbo AB = 180° - (59°00'45" + 89°45'37") = S31°13'38"E

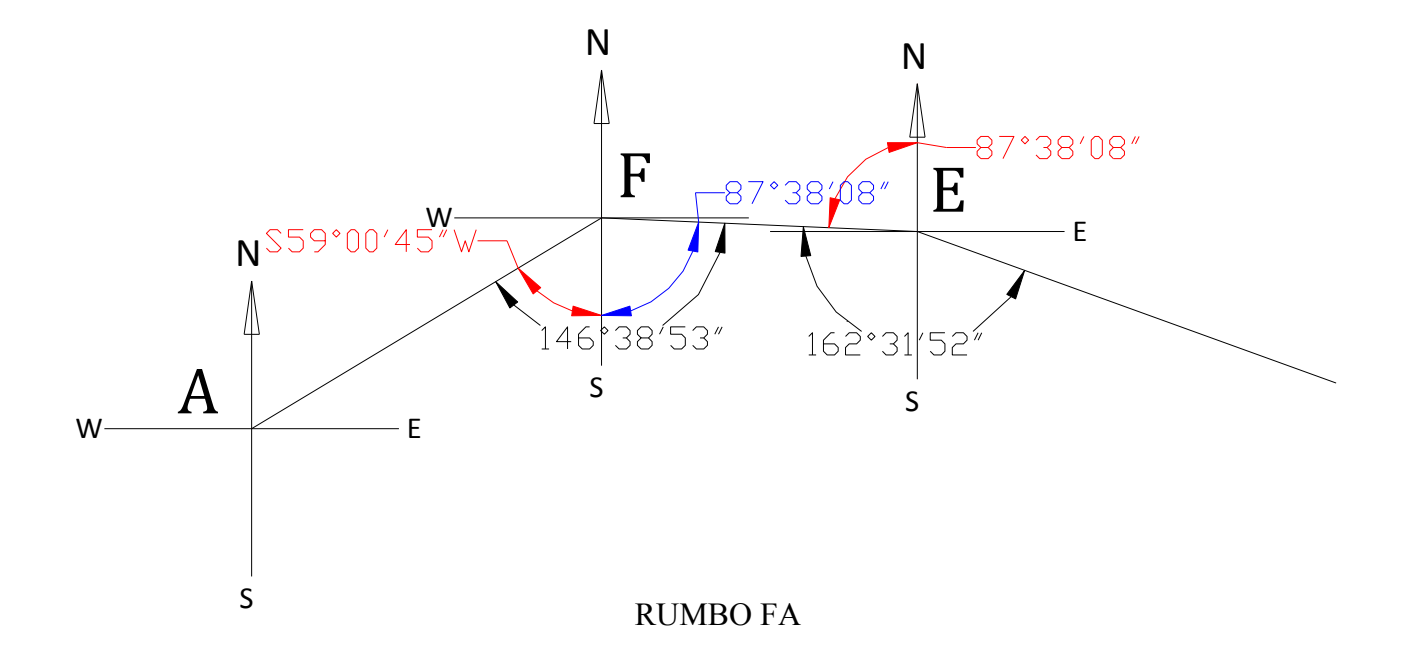

Rumbo FA = (146°38'53") - (87°38'08") = S59°00'45"W

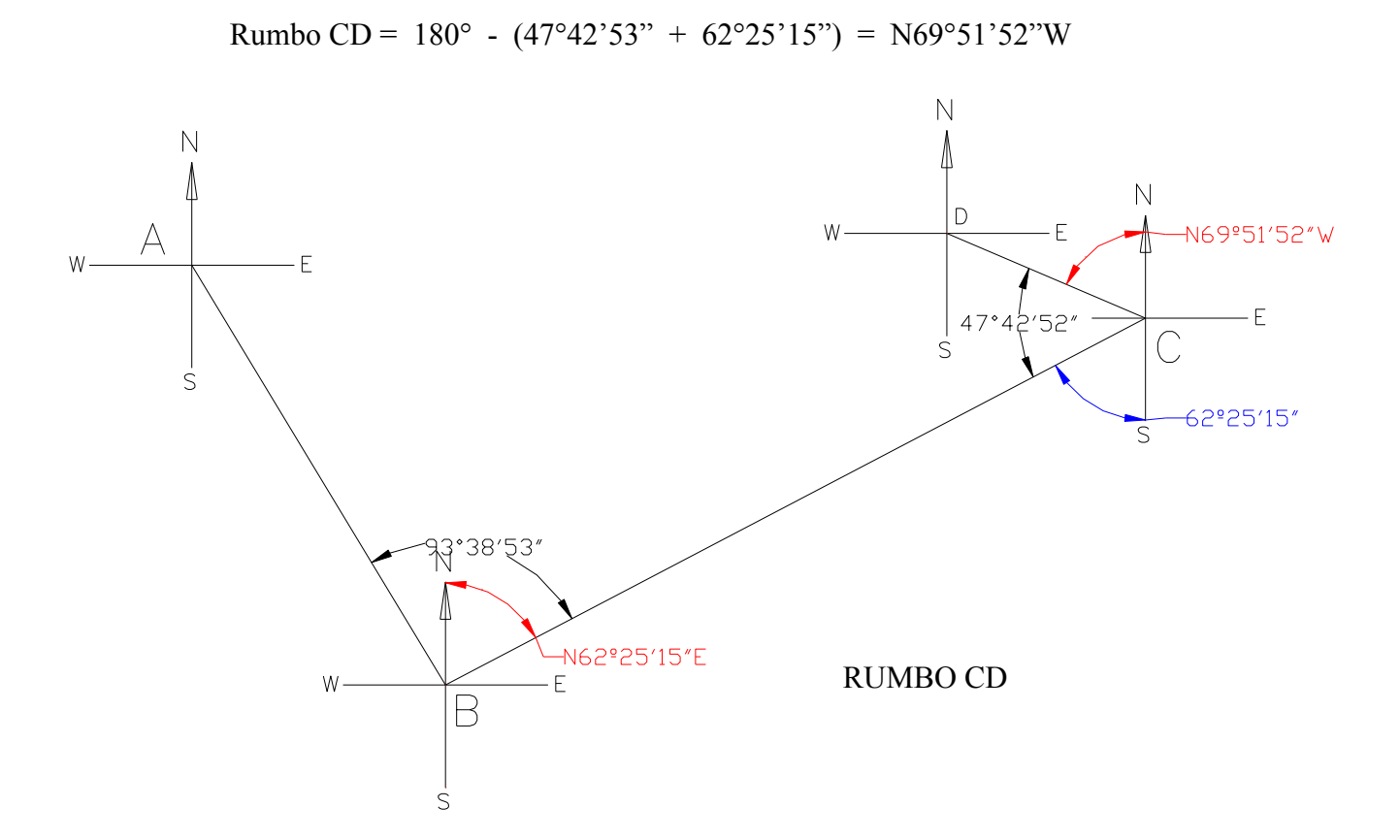

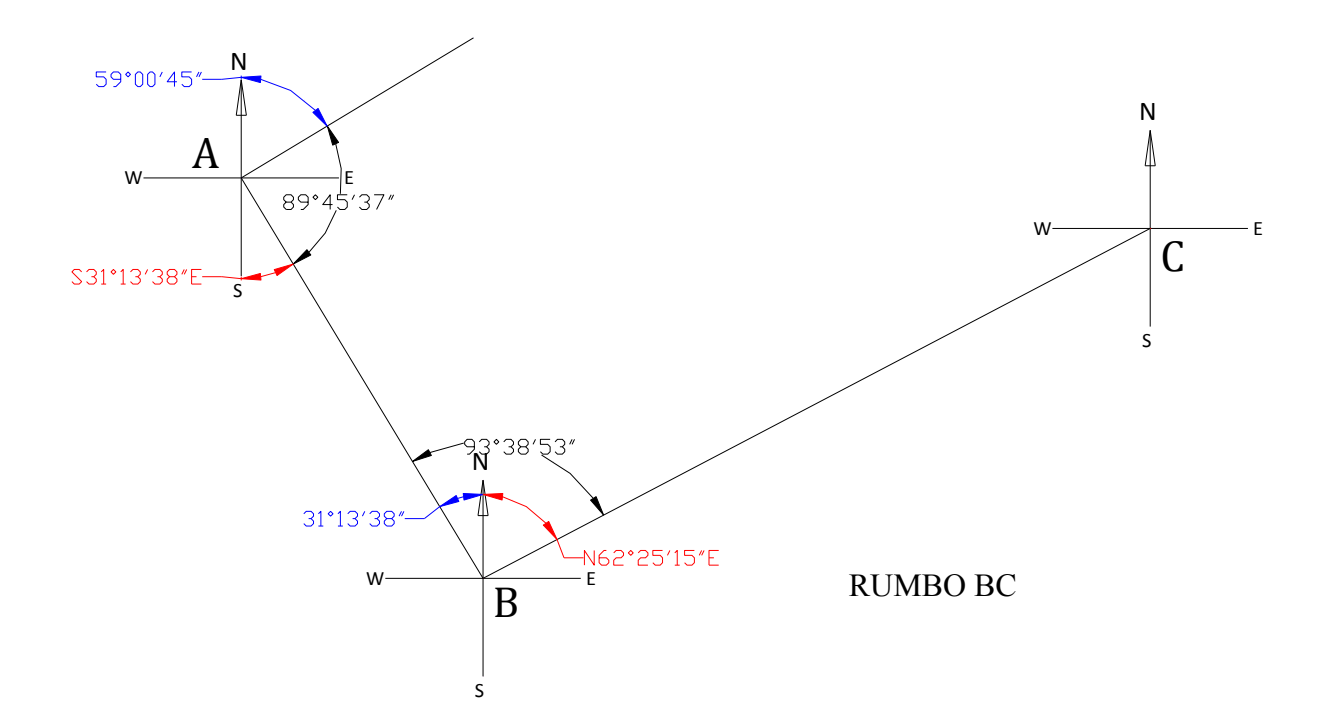

Rumbo BC = 
$$
(93°38'53") - (31°13'38") = N62°25'15"E
$$

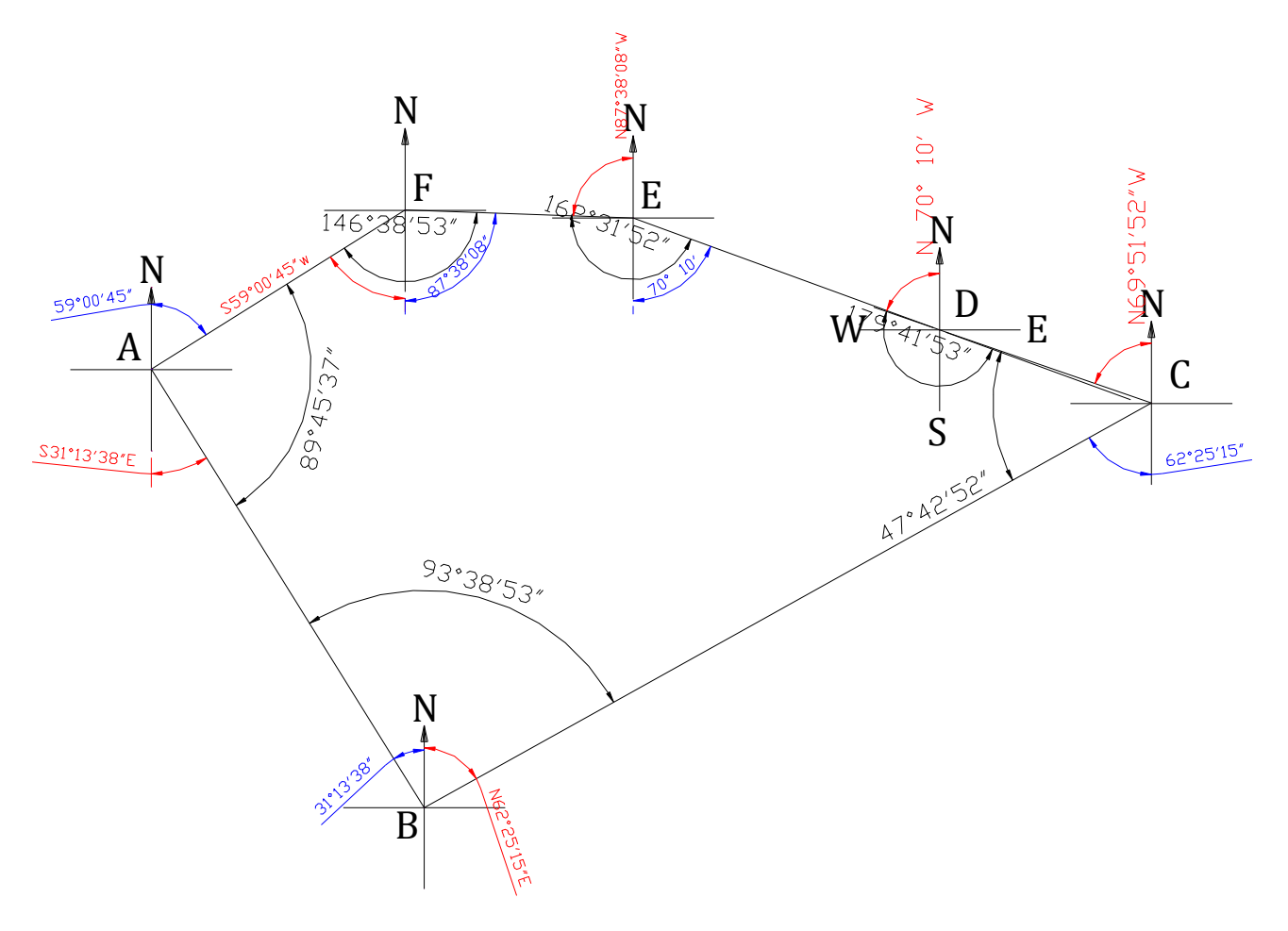

POLIGONAL (rumbos calculados)

## **4.4.2 PROYECCIONES ORIGINALES**

133) Calcular las proyecciones originales de los lados de un polígono, dadas las longitudes y rumbos de los lados.

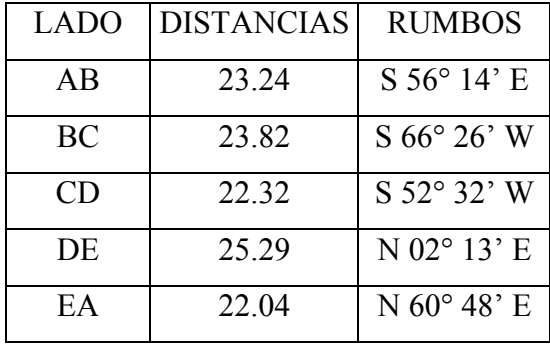

- 134) Se obtuvieron los siguientes datos de un levantamiento topográfico:
	- a) Calcular las proyecciones originales.

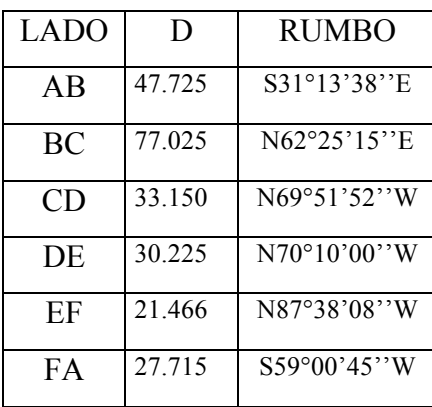

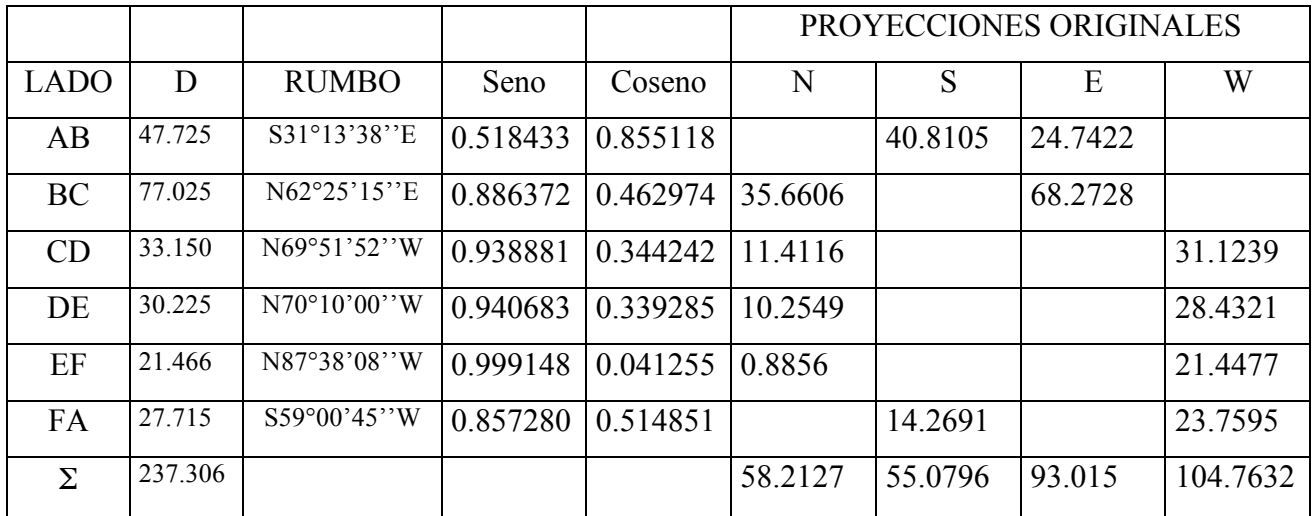

Las proyecciones originales se calculan con las siguientes fórmulas:

Proyección  $X = D^*$  sen Rbo.

Proyección  $Y = D * cos Rbo$ .

135) Calcular las proyecciones originales de los lados de un polígono, dadas las longitudes y rumbos de los lados.

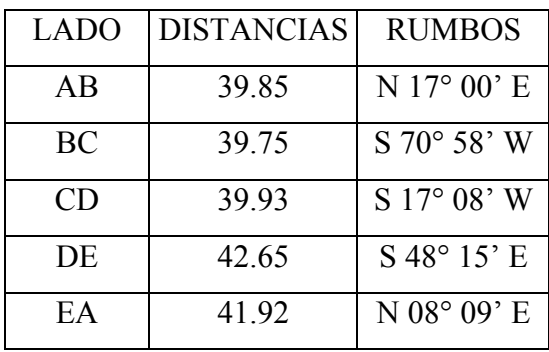

136) Del siguiente registro de campo, calcular lo que se indica;

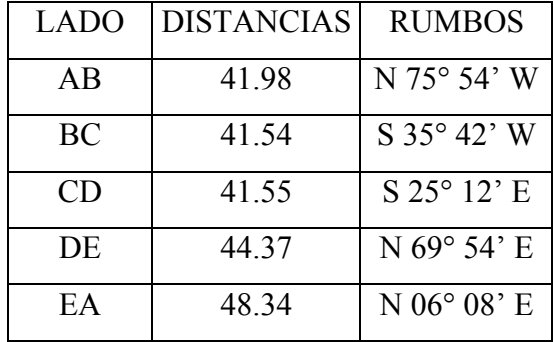

- a) Proyecciones sin corregir.
- b) Error lineal.
- c) Precisión.
- d) Correcciones, indicando sus signos algebraicos correspondientes.

## **4.4.2 COORDENADAS**

137) Calcular las coordenadas de los vértices de una poligonal, eligiendo las del vértice de partida de tal manera que la poligonal quede en el primer cuadrante.

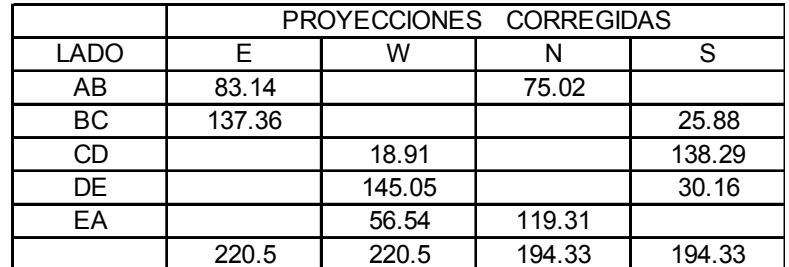

## **4.4.3 SUPERFICIES**

138) Calcular las coordenadas y el área de la siguiente tabla:

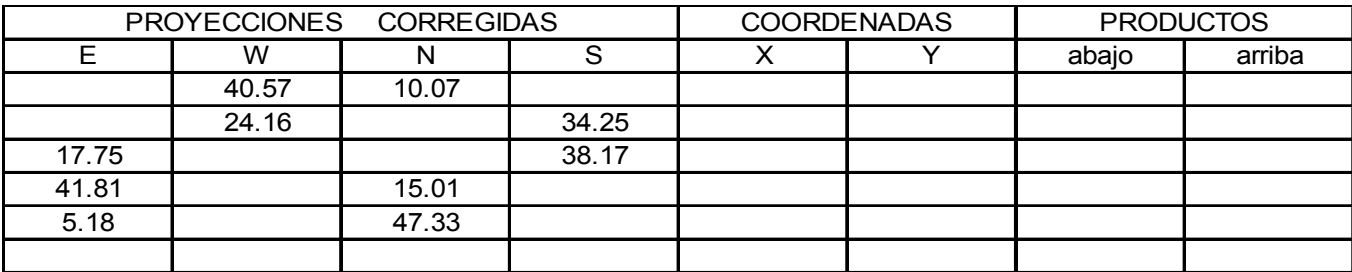

## **4.5 TRABAJO DE GABINETE**

139) Durante la ejecución de una práctica escolar se realizó un levantamiento topográfico con tránsito y cinta. Los datos obtenidos se presentan en el siguiente registro de campo. Realiza el trabajo de gabinete en forma ordenada.

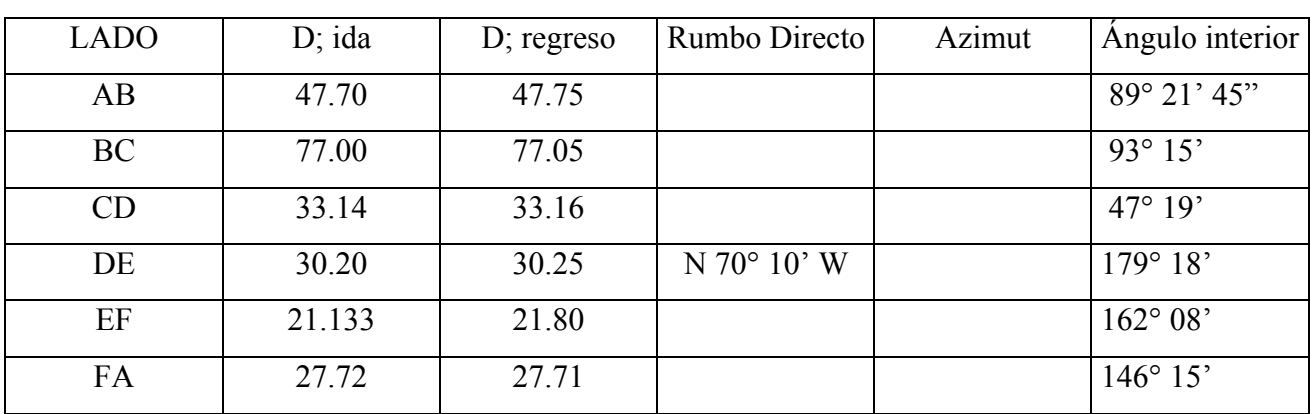

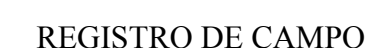

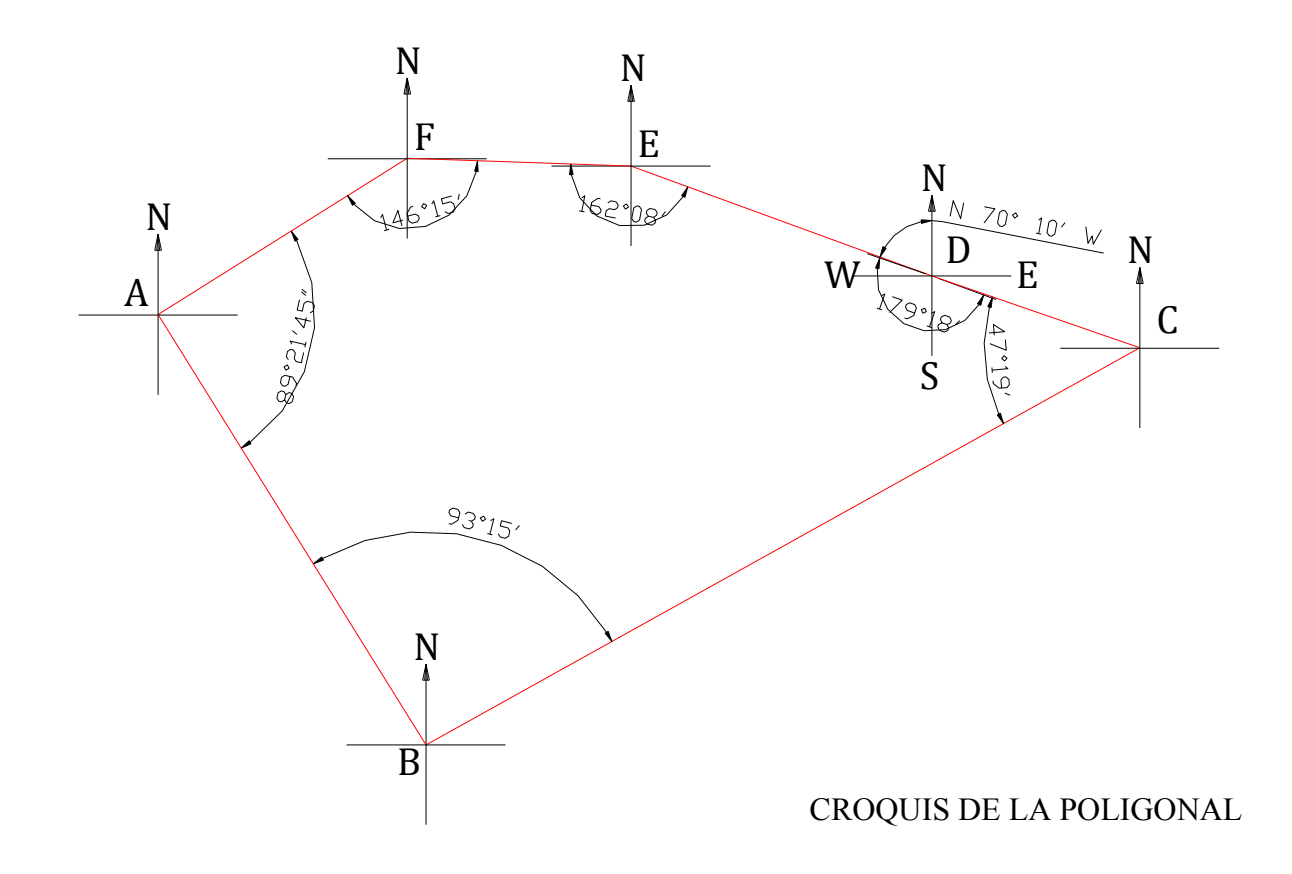

#### SOLUCIÓN:

#### 1.- COMPENSACIÓN ANGULAR DEL POLÍGONO.

Esta operación consiste en distribuir entre todos los ángulos del polígono, el error angular encontrado, siempre que éste se encuentre dentro de los límites de tolerancia.

La corrección angular puede efectuarse de las siguientes maneras:

Distribuyendo el error por partes iguales en los ángulos comprendidos entre los lados más pequeños, con objeto de que el cierre lineal no sea muy grande.

Aplicando la corrección a un ángulo cada cierto número n' de estaciones, para no tener que llevar en cuenta fracciones de minuto y tomar como corrección mínima la aproximación del vernier. En este caso: n' = n / Ea; siendo n el número total de vértices o estaciones del polígono y Ea, el error angular.

a) Determinación del error angular.

Ea =  $\sum$  ángulos observados - 180° (n – 2)  $= 717^{\circ} 36' 45'' - 720^{\circ}$  $= -2^{\circ} 23' 15''$ 

b) Cálculo de la tolerancia angular.

Ta = +- a  $\sqrt{ }$  n = +- 1'  $\sqrt{ }$  6 = +- 2' 27"

c) Comparación del error angular con la tolerancia angular.

 $Ea > Ta$ 

 $2^{\circ}$  23'  $15" > 2'$  27"

El error angular es mayor que la tolerancia angular, por lo tanto, el levantamiento se tendrá que repetir. Sin embargo, por tratarse de una práctica escolar y con la finalidad de realizar todo el procedimiento de cálculo, se continuará con el mismo.

La corrección angular se aplicará con signo contrario al error.

Ca = Ea / n =  $2^{\circ}$  23' 15" / 6 = + 23' 52"

e) A continuación, los ángulos corregidos se obtendrán aplicando a los ángulos observados la corrección respectiva.

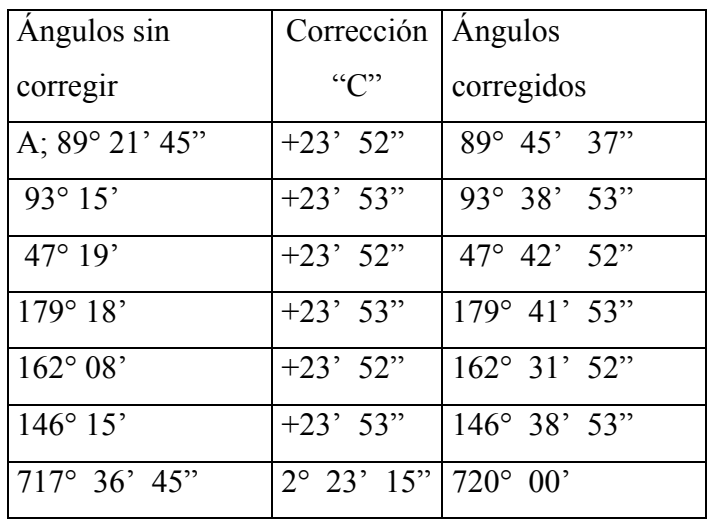

e) Con los ángulos corregidos y el rumbo base, se calcularán los nuevos rumbos. Esta operación se facilitará dibujando un croquis y anotando en él los valores de los ángulos interiores corregido y el rumbo base.

Para el rumbo base se escoge un rumbo que se supone correcto. Este puede ser el de un lado cuyos rumbos directo e inverso hayan coincidido mejor.

Para nuestro ejemplo el rumbo base es el DE = N 70° 10' W. Rumbo directo EF =  $180^{\circ}$  +  $70^{\circ}$  10' -  $(162^{\circ}$  31' 52") Revisando la figura No 4.17; Ángulo de N a  $S = 180^\circ$ Por ángulos alternos internos rumbo inverso DE = 70° 10' Ángulo interior  $E = 162^\circ 31' 52''$ Entonces: Rbo. Dr. EF = N 87° 38' 08" W

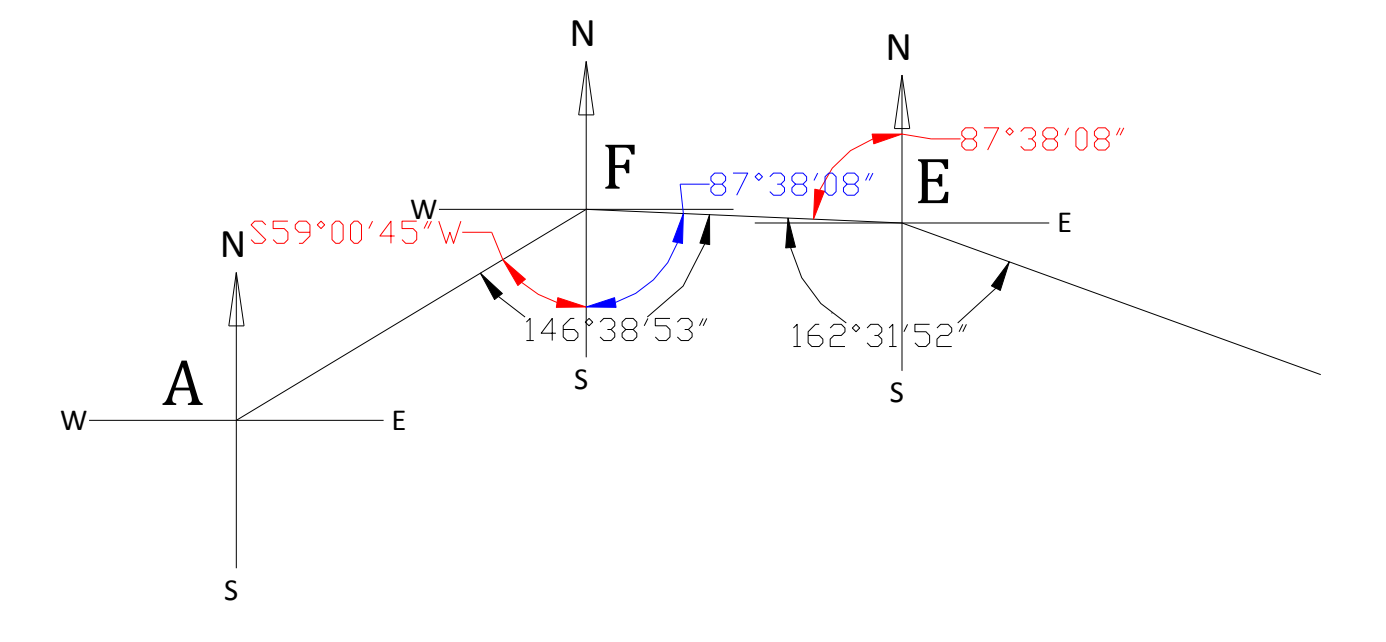

Rumbo FA = (146°38'53") - (87°38'08") = S59°00'45"W

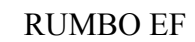

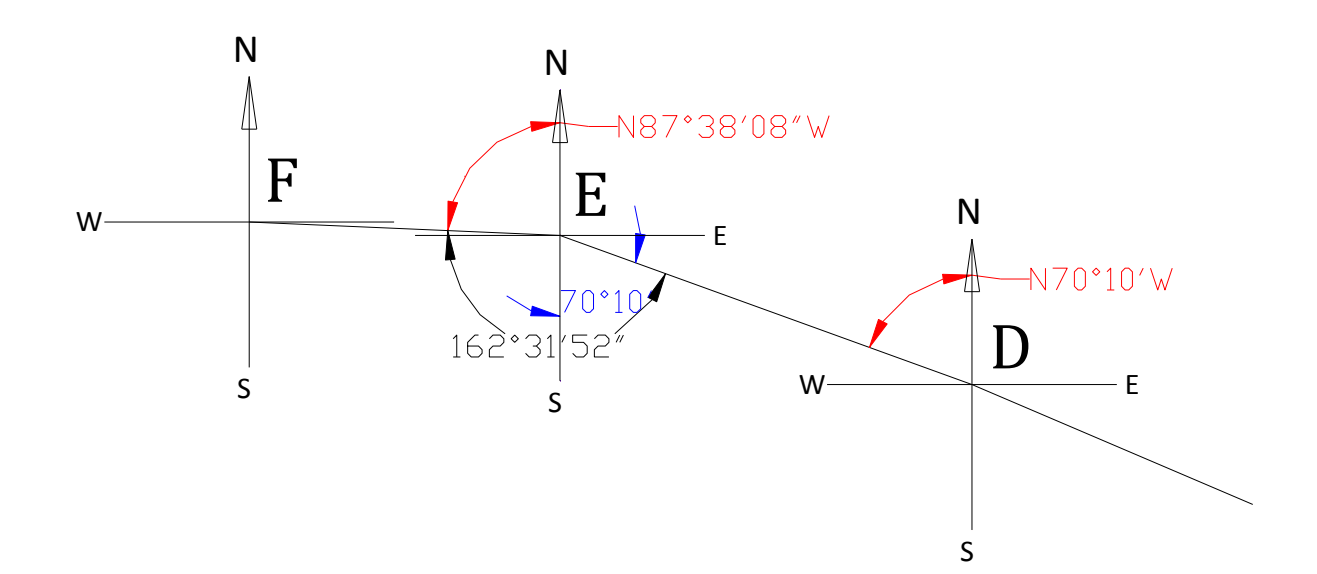

Rumbo BC =  $(93°38'53'') - (31°13'38'') = N62°25'15"E$ 

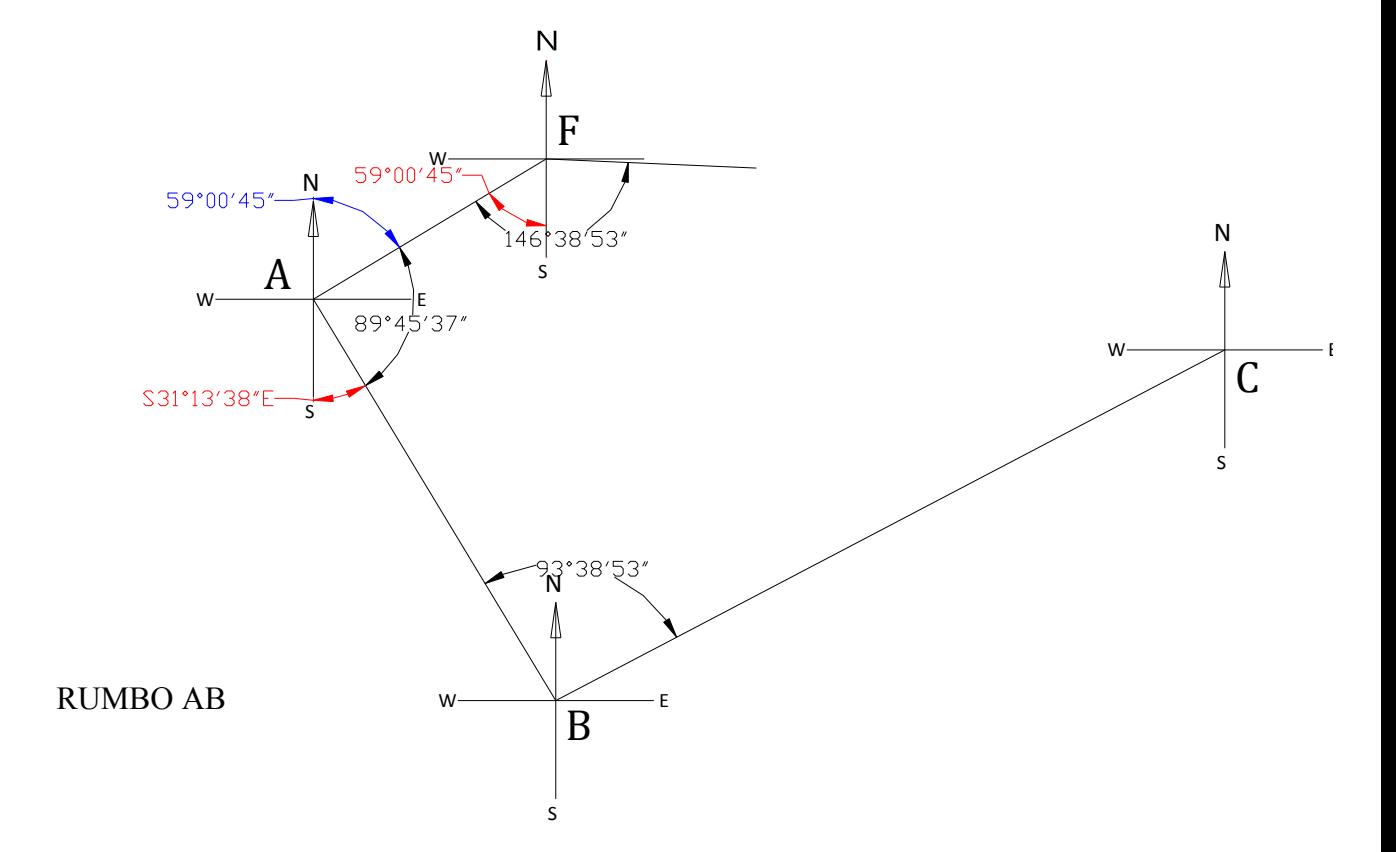

Rumbo AB = 180° - (59°00'45" + 89°45'37") = S31°13'38"E

N

59°00'45"

N

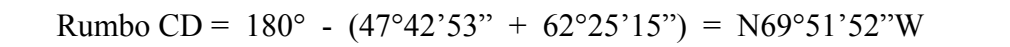

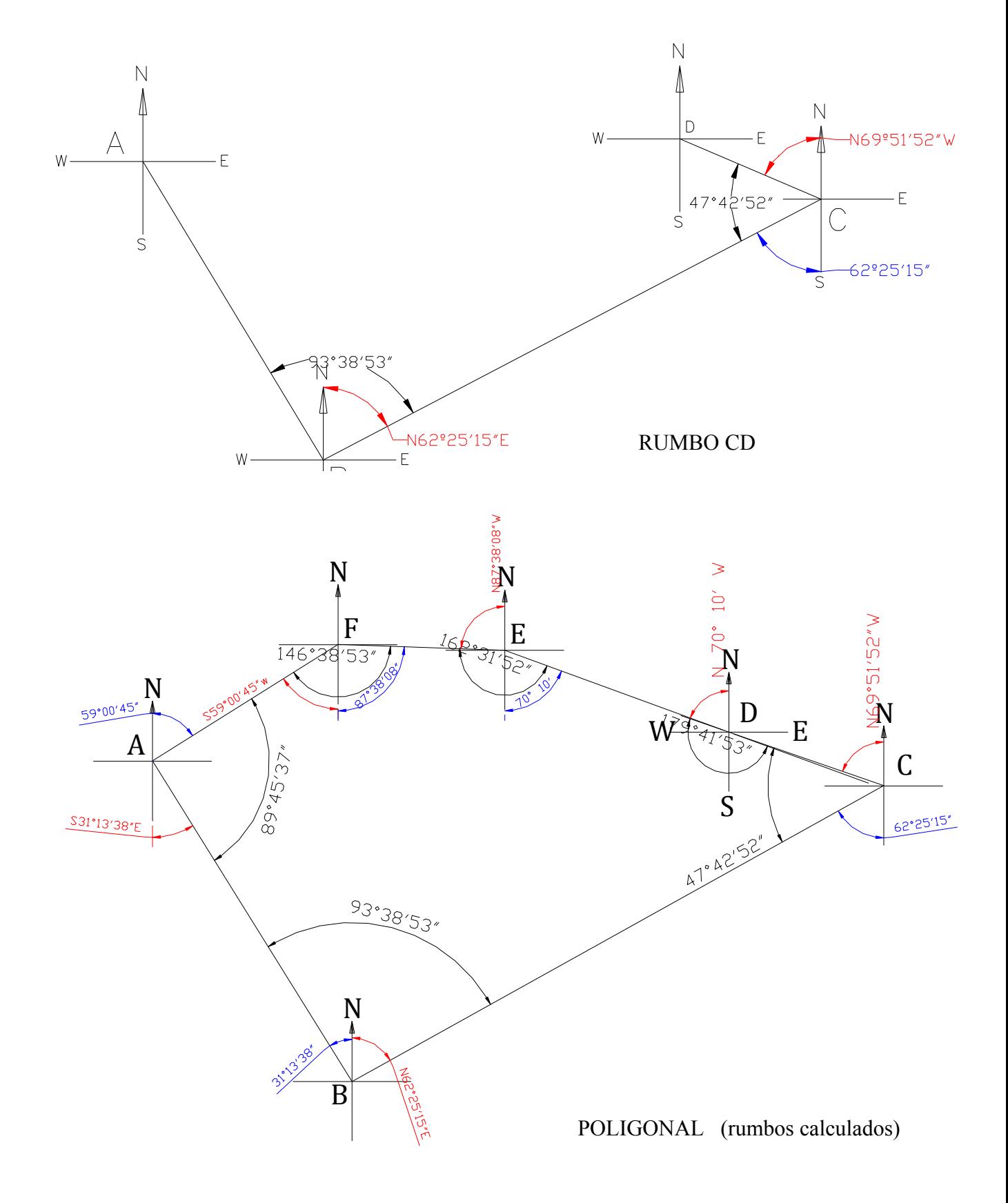

## PLANILLA DE CÁLCULO

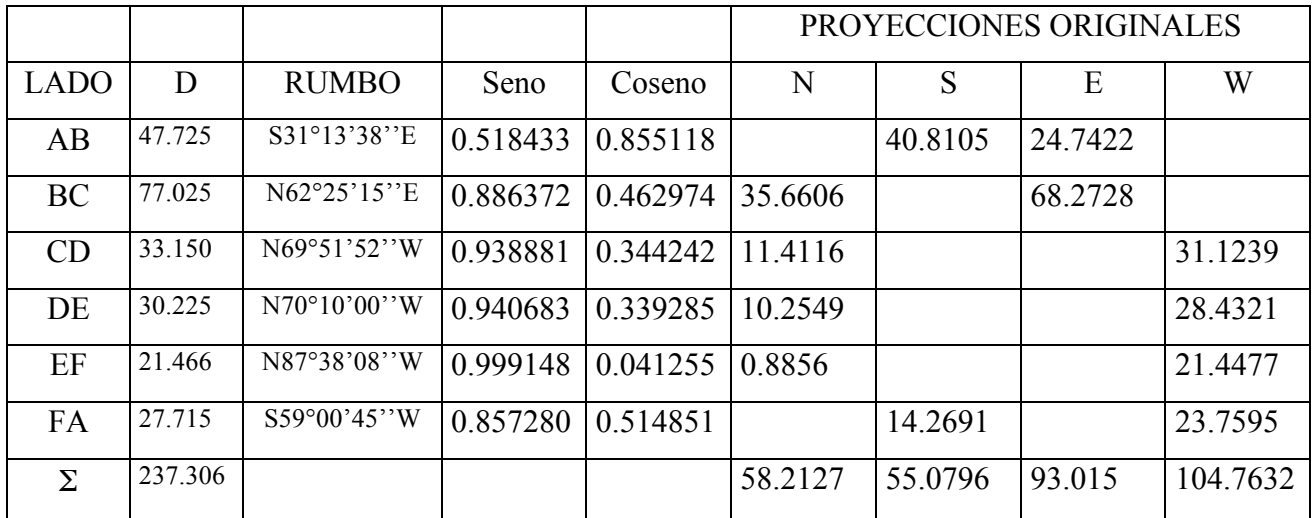

### PROYECCIONES ORIGINALES

Las proyecciones originales se calculan con las siguientes fórmulas:

Proyección  $X = D^*$  sen Rbo.

Proyección  $Y = D * cos Rbo$ .

Ex =  $\sum$  Proy E -  $\sum$  Proy W Ex =  $93.015 - 104.7632 = 11.7482$ Ey =  $\sum$  Proy N -  $\sum$  Proy S Ey =  $58.2127 - 55.0796 = 3.1331$  $ET = \sqrt{Ex2} + Ey2$ ET =  $\sqrt{11.74822} + 3.13312$  $ET = 12.1588 \text{ m}$ EL

Precisión =

perímetro

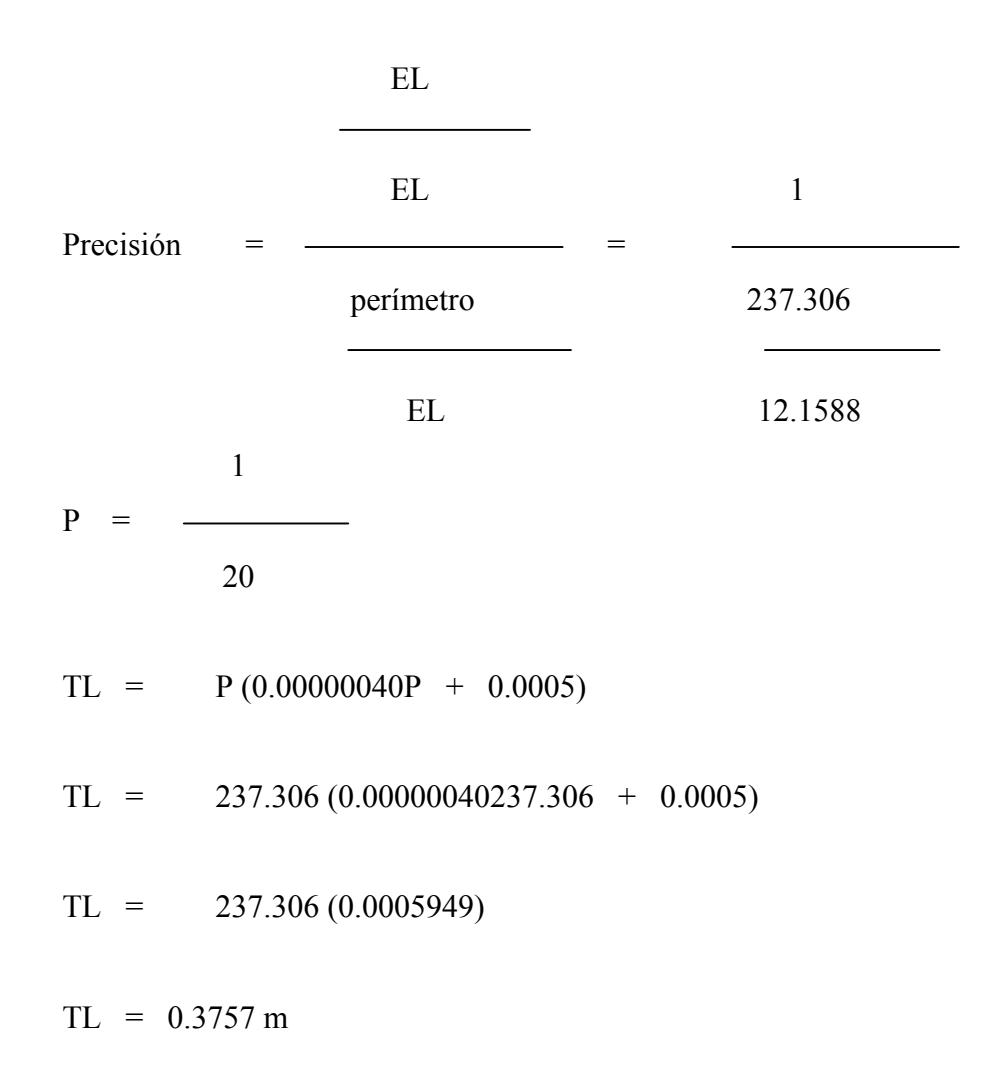

EL  $\gg$  TL  $\therefore$  NO PASA

El levantamiento está fuera de tolerancia lineal y también de tolerancia angular y se tiene que repetir el trabajo, algo que no es posible debido a que los datos son de una práctica escolar.

Sin embargo, se continuarán realizando los cálculos para que sirvan de guía a los alumnos, ya que ellos tienen que aplicar todo este procedimiento cuando realicen sus prácticas topográficas.

### COMPENSACIÓN LINEAL

Para la corrección lineal de la poligonal, se calculan primero los factores unitarios de corrección:

 Ex 11.7482  $Kx =$ S Proy. E + S Proy. W 93.015 + 104.7632

 $Kx = 0.05940088$ Ey 3.1331  $Ky =$  =  $=$  $\sum$  Proy. N +  $\sum$  Proy. S 58.2127 + 55.0796  $Ky = 0.02765501$ Correcciones en X:  $Cx AB = Proy. EA-B * Kx = 24.7422 * 0.05940088 = 1.4697$  $Cx BC = Proy. EB-C * Kx = 68.2728 * 0.05940088 = 4.0555$  $Cx CD = Proy. WA-B * Kx = 31.1239 * 0.05940088 = 1.8488$  $Cx DE = Proy. WA-B * Kx = 28.4321 * 0.05940088 = 1.6889$  $Cx EF = Proy. WA-B * Kx = 21.4477 * 0.05940088 = 1.2740$  $Cx FA = Proy. WA-B * Kx = 23.7595 * 0.05940088 = 1.4113$ Correcciones en Y:  $Cy AB = Proy. SA-B * Ky = 40.8105 * 0.02765501 = 1.1286$  $Cy BC = Proy. NB-C * Ky = 35.6606 * 0.02765501 = 0.9862$  $Cy CD = Proy. NC-D * Ky = 11.4116 * 0.02765501 = 0.3156$  $Cy DE = Proy. ND-E * Ky = 10.2549 * 0.02765501 = 0.2836$  $Cy EF$  = Proy. NE-F \* Ky = 0.8856 \* 0.02765501 = 0.0245

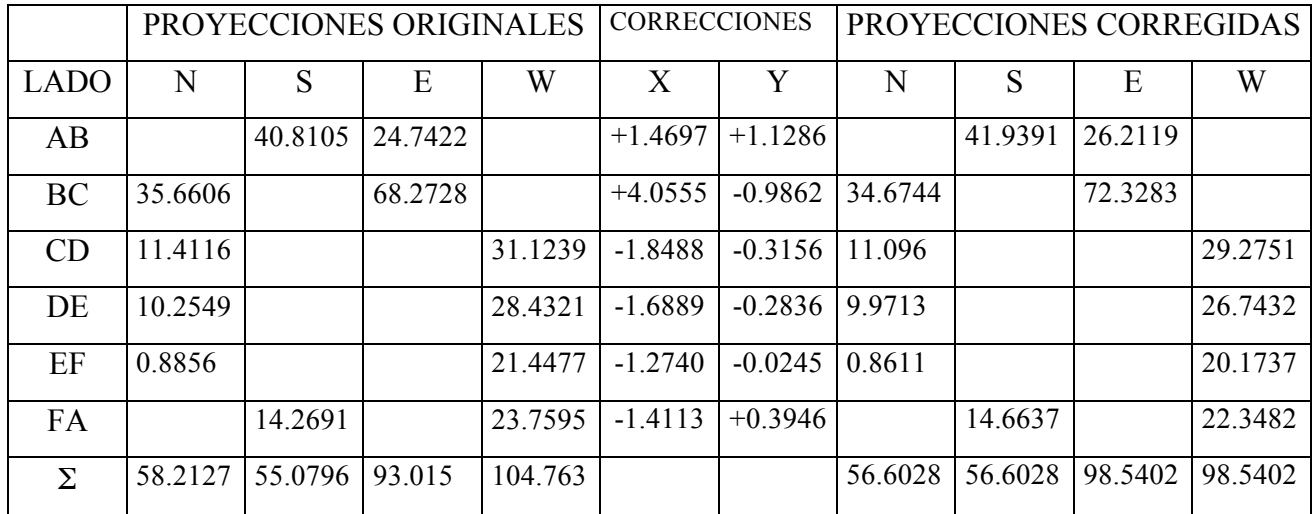

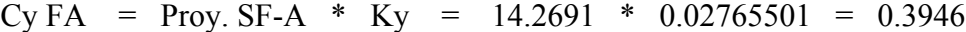

#### COORDENADAS

Las coordenadas se dibujan con referencia a un sistema de ejes cartesianos (X,Y), tal como estamos acostumbrados en matemáticas.

Para iniciar, si no se tienen las coordenadas del trabajo topográfico, nosotros debemos de proponer unas coordenadas, pero, teniendo en cuenta que debemos de trabajar en el primer cuadrante para que todos los puntos sean positivos.

En nuestro ejemplo, al observar las proyecciones corregidas, podemos proponer que las coordenadas sean (100,100) para el vértice A, ya que al sumar algebraicamente las siguientes proyecciones, todos los puntos deben ser positivos.

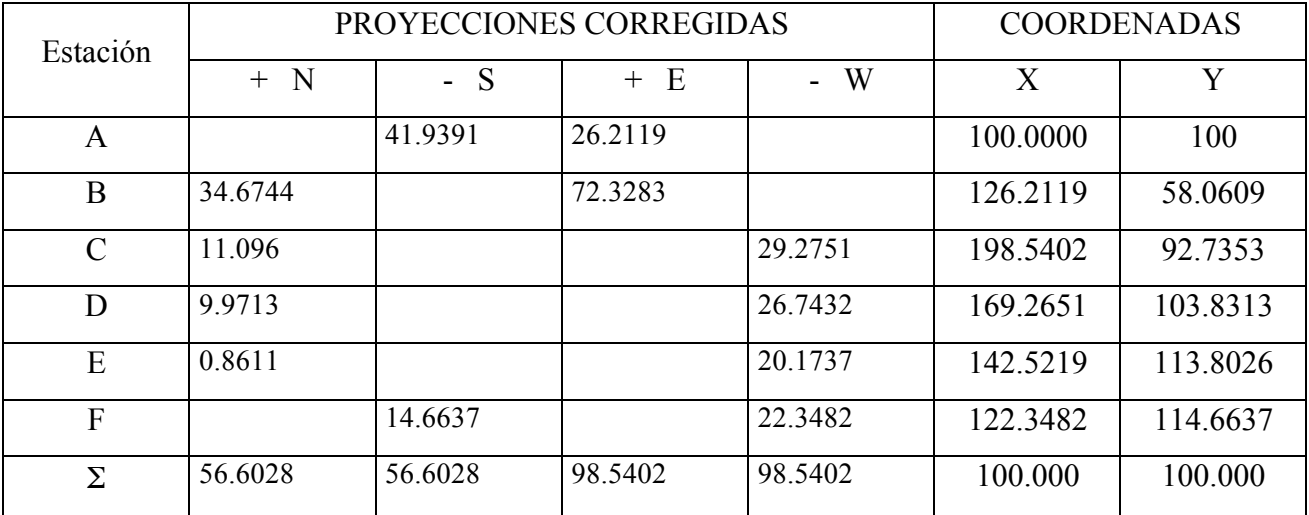

## CÁLCULO DE LA SUPERFICIE

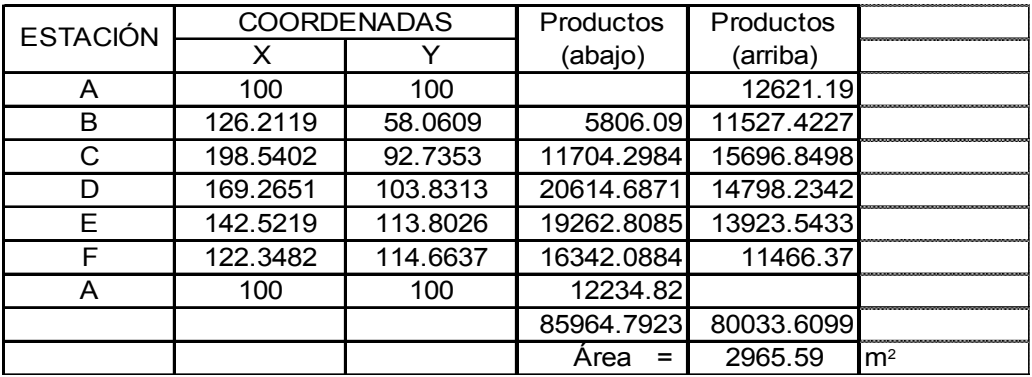

### DIBUJO DE LA POLIGONAL

Dependiendo de las distancias, se selecciona una escala conveniente para proceder a la construcción o dibujo del plano topográfico.

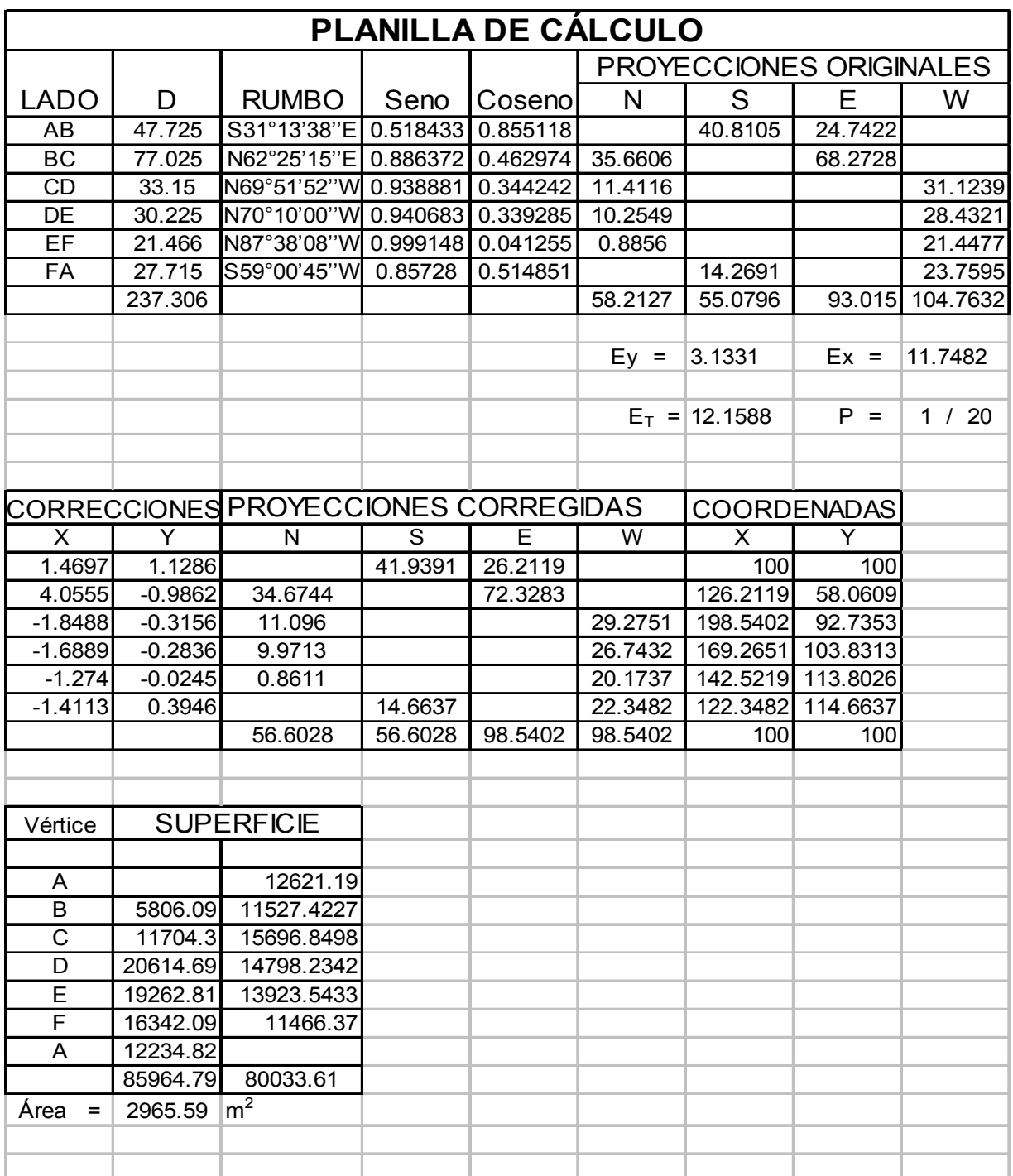

## BIBLIOGRAFÍA

CURSO BÁSICO DE TOPOGRAFÍA FERNANDO GARCÍA MÁRQUEZ EDITORIAL ÁRBOL

TOPOGRAFÍA WOLF/BRINKER ALFAOMEGA

TOPOGRAFÍA MONTES DE OCA ALFAOMEGA

TÉCNICAS MODERNAS EN TOPOGRAFÍA BANNISTER.RAYMOND.BAKER ALFAOMEGA